## Bilder mit Mathe **Bilder mit Mathe**

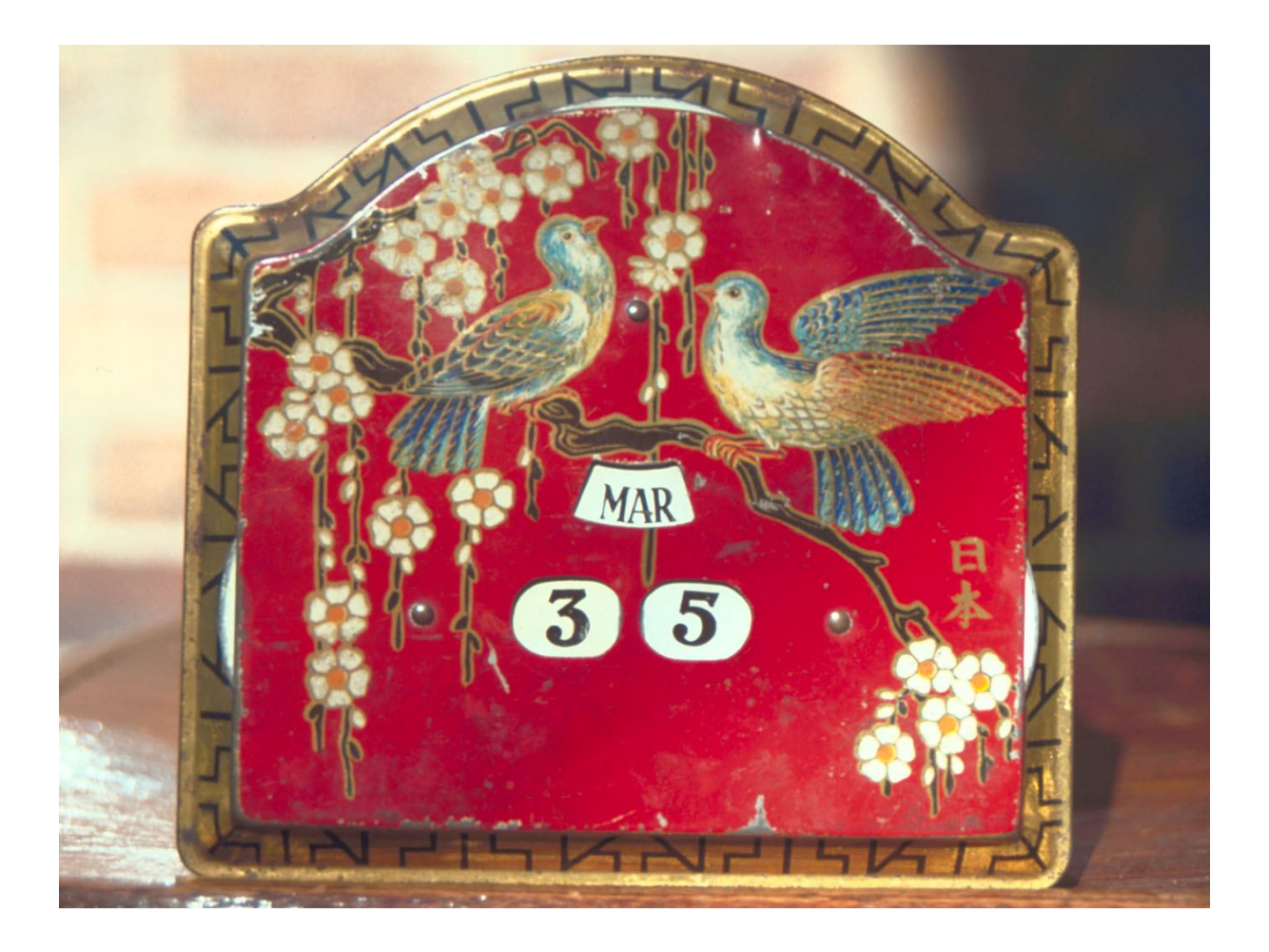

## **Unmögliches Datum**

Bei diesem alten Kalender kann man mit drei Scheiben das jeweilige Datum einstellen: zwei Scheiben sind für den Tag (links kann man 1, 2, 3 und ein leeres Feld einstellen, rechts die Zahlen 0 bis 9). Mit der oberen Scheibe lässt sich der Monat einstellen.

- a) Der Kalender auf dem Bild zeigt ein unmögliches Datum. Wie viele unmögliche Daten kann man einstellen?
- b) Wie viele verschiedene Einstellmöglichkeiten gibt es insgesamt?
- c) Stell dir vor, du stellst ohne hinzuschauen irgendein Datum ein. Wie groß ist die Chance, dass du dann ein unmögliches Datum eingestellt hast?